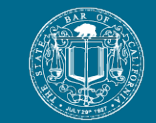

 $\quad$  The State Bar of California

With less than two weeks to go before the February 27–28 Bar Exam, here's what you need to know to make sure you're ready for exam day. We'll be sending you these countdown emails weekly until the exam.

## **Key Dates and Deadlines**

February 23: Deadline for laptop users to complete the **mandatory** mock exam and download exam files February 29 (12:00 p.m. Pacific Time): Deadline for laptop users to upload answer files. Applicants with testing accommodations spanning three or more testing days should review their laptop instructions for exam uploading deadlines.

[More Bar Exam Dates and Deadlines](https://gcc02.safelinks.protection.outlook.com/?url=https%3A%2F%2Femail.calbar.ca.gov%2Fe3t%2FCtc%2FOS%2B113%2Fd2CthV04%2FVWTK5w15JJHfW5xZbS03lVjpHW78L4Hk59Bv7cN7KkK2F3lYMRW95jsWP6lZ3lDVrmrJ_722Z91W7rcD_J58fvX8W50wbfS5SWQrbW1xQhk38H3_x6W8XM7mb1nq-DHW68nfkm2GJLxHW7SVsq42m7ZkqW45L-CD7b8qT4W3Pk79C8-FKQfW5fDxKc7ZKrlMMx72SSsT3JfW4r40l67kZXbqN8YF4SdSTVw0W3Z81c_6BXsdkW7JLLSV7DxdR0W6CpQ6-2nmlTSW1lQ9Kh7p2KZtW7vjDZ42KLGnZW49fYc27CHDCnW3T7Stc8F6Md9W2bjnbY4QxjswW88Lb7W8CdY8DN50875N7vGM2W2xQyrw5hJl14W2Km9vG95_ScbW12RpJS8BYJn_N8QcfDgZpMCDW4scr4r372wVYW5-nGQN8xy5y_W1WbNcz53gvbCdF4N2j04&data=05%7C02%7Ctinny.chan%40calbar.ca.gov%7Cd44a5807fbcd46aea76208dc2f11bf8d%7C25577ba53ebd4ec590d70e8148a8318a%7C0%7C0%7C638437000505836625%7CUnknown%7CTWFpbGZsb3d8eyJWIjoiMC4wLjAwMDAiLCJQIjoiV2luMzIiLCJBTiI6Ik1haWwiLCJXVCI6Mn0%3D%7C0%7C%7C%7C&sdata=jiga6KG7LRwiYddtVQr1leaSSwSh%2BPH8lav3lQPtuiU%3D&reserved=0)

### **Final Week to Complete Your Required Mock Exam**

Next Friday, February 23, is the deadline for laptop users to complete the mandatory mock exam. The mock exam confirms that your laptop is compatible and configured correctly for use with the exam software. It also helps familiarize you with Examplify's features and functionality.

You must complete this process each time you register to take the bar exam, regardless of any previous Examplify registrations you may have completed for this or any other examination.

Here are the steps:

- When the State Bar has confirmed your eligibility to sit for the exam, ExamSoft will send an email with your ID and password to download the exam software.
- Go to [http://www.examsoft.com/CALBar](https://gcc02.safelinks.protection.outlook.com/?url=https%3A%2F%2Femail.calbar.ca.gov%2Fe3t%2FCtc%2FOS%2B113%2Fd2CthV04%2FVWTK5w15JJHfW5xZbS03lVjpHW78L4Hk59Bv7cN7KkK183lYMRW69sMD-6lZ3nXW3rL77134xq1BW5lp7Kt1nnbkWW54-sHp90V0vjN1gJ6TzN3nmDW28F6WC7XP7t8V6H4yw1_pWLhW2MXw5v62QlPdW8ZvZ7J2vTMx1N8-l7pdTxLWfW3swPRN38RFJxW13B_721JvL8kMz1vHBL1m3KN5jk5s6ZxcdkW28Y5mp35tR9mW1Gs6F16jw0HdW1TBqCw4QnLHHVQTKhX38ZsG7W74K0wl5FKP5yVchSBR2d91TyW1SY0Pq5HDRdsf4gcj1F04&data=05%7C02%7Ctinny.chan%40calbar.ca.gov%7Cd44a5807fbcd46aea76208dc2f11bf8d%7C25577ba53ebd4ec590d70e8148a8318a%7C0%7C0%7C638437000505844909%7CUnknown%7CTWFpbGZsb3d8eyJWIjoiMC4wLjAwMDAiLCJQIjoiV2luMzIiLCJBTiI6Ik1haWwiLCJXVCI6Mn0%3D%7C0%7C%7C%7C&sdata=MofLQWnDXfij3NKUhT8otbVXrkAcguWOs206VlykUNo%3D&reserved=0) and enter your ID and password into the Exam Takers section on the upper left-hand side.
- Confirm your device meets all [minimum system requirements](https://gcc02.safelinks.protection.outlook.com/?url=https%3A%2F%2Femail.calbar.ca.gov%2Fe3t%2FCtc%2FOS%2B113%2Fd2CthV04%2FVWTK5w15JJHfW5xZbS03lVjpHW78L4Hk59Bv7cN7KkK223lYMRW7Y8-PT6lZ3lzW8fh97L94jWqrW5K30kx9bbJb2N1C0gmJxy_P2VFjLdR69kKCTW5V6Q-f76XRQ0W5L2wkG5MwhblVGbsMX2cvZCgW2pxP105v1gl6N4_jG9FT4_LcW7cTSvq4rPzGlW7Cgkd23qtK7zVXH_0k5xxzDqN33v-XZPyYqlW1tT7P55FF51NW8Q7RpL5d2cSwW5tQ-qY1_Gyc-W1_tD468t00zXV3cs9v7rcCNBW6jZ_jZ82l-wCVfYgSb7V75tPW8zQCjF2bqrZ8W76x9LZ6RPt3dW8L3XcG89z16nW2qzX014zNx1dW3LqpQK5MtdhKW1JRPgV8BRDkPdLtlsC04&data=05%7C02%7Ctinny.chan%40calbar.ca.gov%7Cd44a5807fbcd46aea76208dc2f11bf8d%7C25577ba53ebd4ec590d70e8148a8318a%7C0%7C0%7C638437000505851524%7CUnknown%7CTWFpbGZsb3d8eyJWIjoiMC4wLjAwMDAiLCJQIjoiV2luMzIiLCJBTiI6Ik1haWwiLCJXVCI6Mn0%3D%7C0%7C%7C%7C&sdata=vbkSV2m%2B%2FUqQiEKrRXFvzpLp0%2BvLycSYa5GbWhfa5sQ%3D&reserved=0) and install it on the laptop you will use on exam day. If you need to re-download the software due to incompatibility issues, there is a \$50 administrative fee to re-download on a new device.
- Follow the on-screen instructions for the mock exam (your computer will go into secure mode during the exam, and you will not have access to the Internet or any documents on your device).
- Become familiar with the software features and functionality, including essay editing and formatting tools like spell-check, cut, copy, and paste.
- Once you have completed the mandatory mock exam and are comfortable with the software, click "Finish" on the last question OR select "Exam Controls" then "Submit Exam." On the blue screen, click the checkbox and then click "Submit Exam."
- If you have an Internet connection, the mandatory mock exam will automatically upload, and you will see a green confirmation screen.
- You will receive an email confirmation for your *first* mock exam attempt. For subsequent attempts, you will not receive an email confirmation. You may verify the time and date of your uploaded mock exam in Examplify below the exam name.
- After you have downloaded and completed the mandatory mock exam and uploaded the related exam answer files, the files for the actual exam will download automatically. Exam files will not contain exam questions; those are handed out in paper booklets on exam day.

#### **Preparing for Exam Day**

For the best chance of having a smooth testing experience, read the [Admittance Ticket Bulletin](https://gcc02.safelinks.protection.outlook.com/?url=https%3A%2F%2Femail.calbar.ca.gov%2Fe3t%2FCtc%2FOS%2B113%2Fd2CthV04%2FVWTK5w15JJHfW5xZbS03lVjpHW78L4Hk59Bv7cN7KkK0z5kvg0W50kH_H6lZ3lSW6V72Fq18BF4GW7RX4131rNLxPW6MKbDc80T9ZjM6tK-gBX0v1W18JMf51gXqXtW3r6yYz36GB6sN325mRGn6F_jW7bR2xn8K1mVnW1sXyxx1JQPMtN5bZwDn94pmwW5StBPv6NksLZW1z5WfK6qyP71VVgzrn6x1k0jW3PTvpf7TwkxtW7XXH076LdWrJW3tKJw_4hPjRVW6nQ0jL2hcLykW3npQ6G4ChTF0W9jVygC8hRdN1W8-RfLj2hg7NSW529JjR8kmK4xW1xCD2J89FpnrW4pHmcW27WT2nW95sYj_7V85G_N70pWyb-DYjZW726FBR8DcqZyF6nwHZPBMn2W2NdcSt6dr9lzW60mJK370JcHPW95B71K7YKl9wW2FsTCd72Q172W51yJ4H1gXBM9f2zb6Q604&data=05%7C02%7Ctinny.chan%40calbar.ca.gov%7Cd44a5807fbcd46aea76208dc2f11bf8d%7C25577ba53ebd4ec590d70e8148a8318a%7C0%7C0%7C638437000505858186%7CUnknown%7CTWFpbGZsb3d8eyJWIjoiMC4wLjAwMDAiLCJQIjoiV2luMzIiLCJBTiI6Ik1haWwiLCJXVCI6Mn0%3D%7C0%7C%7C%7C&sdata=8TPcQBdaB1m2ePm%2BiTnisgoZMCSrSBX6GRPF9QTeKJ0%3D&reserved=0) for important exam-day information. Laptop users may review [ExamSoft's preparation tips](https://gcc02.safelinks.protection.outlook.com/?url=https%3A%2F%2Femail.calbar.ca.gov%2Fe3t%2FCtc%2FOS%2B113%2Fd2CthV04%2FVWTK5w15JJHfW5xZbS03lVjpHW78L4Hk59Bv7cN7KkK183lYMRW69sMD-6lZ3l-W7GMC4C7ssmmbVt3gn064HDXSW4nwj3f88BL0BW6RMgS45DK6bFW3J2FxT3Df9qdW6LKRH32W-T9ZW7GjvjG4ZGPkCW4ptCXX1rGRtjW7t0Cq36kfLqmW85X1Fh22qNxpW4hhbrR41fN8dW73hC_Q2JVjj9W1kWky983xjR8W7kJ_xq44SH_SW95zlGG4bJYRcVwtYq12PgQ_VN5yDlQ39dk8GW5vPSM24krzjhW2q724Z6Nm6mnW1Y4g511FkBnDf39cHyv04&data=05%7C02%7Ctinny.chan%40calbar.ca.gov%7Cd44a5807fbcd46aea76208dc2f11bf8d%7C25577ba53ebd4ec590d70e8148a8318a%7C0%7C0%7C638437000505865092%7CUnknown%7CTWFpbGZsb3d8eyJWIjoiMC4wLjAwMDAiLCJQIjoiV2luMzIiLCJBTiI6Ik1haWwiLCJXVCI6Mn0%3D%7C0%7C%7C%7C&sdata=axVmkevLeQ3LtpW8o6w9OqlaqMx9Q8VcnIkHcQVKRPY%3D&reserved=0) and [best](https://gcc02.safelinks.protection.outlook.com/?url=https%3A%2F%2Femail.calbar.ca.gov%2Fe3t%2FCtc%2FOS%2B113%2Fd2CthV04%2FVWTK5w15JJHfW5xZbS03lVjpHW78L4Hk59Bv7cN7KkK2l3lYMRW8wLKSR6lZ3pRW3PJ8722FRnwFW7ndxky3CF8wWW7xXjH71FwbrFW6r7cCn3kkPG-W1VrV_B1K6Z63W7BrHhw3DYc8zVw-_VD1qQNFPW7z3Jtg2YskKWW5bKsTk7nMwzWW9hKMhx47dTJdW8PbYYN5v9LSSVNVHhx43Ft-BVXm2JH8w5F-XW276gkv61ztQ4W2qPW8-3Y8tmhW1jf4zq1y2nt1W8JMxFt8K98nsW61085M72x40mW5hQNRX65t5TlW2dLnwP4nqxMDW8bPfld2B911-N6yDHqTNpB-mW1jD_rf4mt8DMW54SXKp3dhhhgN5fbzHmFBW3yW2J-3J75LL761W3jSn0t94CmBdW2Gg2Sl3-rmMQf2_qSLl04&data=05%7C02%7Ctinny.chan%40calbar.ca.gov%7Cd44a5807fbcd46aea76208dc2f11bf8d%7C25577ba53ebd4ec590d70e8148a8318a%7C0%7C0%7C638437000505871819%7CUnknown%7CTWFpbGZsb3d8eyJWIjoiMC4wLjAwMDAiLCJQIjoiV2luMzIiLCJBTiI6Ik1haWwiLCJXVCI6Mn0%3D%7C0%7C%7C%7C&sdata=MMOrskWg1CUT2SvLmZCPUhlKXOFNr4Fh%2BbslpFXarOE%3D&reserved=0)  [practices.](https://gcc02.safelinks.protection.outlook.com/?url=https%3A%2F%2Femail.calbar.ca.gov%2Fe3t%2FCtc%2FOS%2B113%2Fd2CthV04%2FVWTK5w15JJHfW5xZbS03lVjpHW78L4Hk59Bv7cN7KkK2l3lYMRW8wLKSR6lZ3pRW3PJ8722FRnwFW7ndxky3CF8wWW7xXjH71FwbrFW6r7cCn3kkPG-W1VrV_B1K6Z63W7BrHhw3DYc8zVw-_VD1qQNFPW7z3Jtg2YskKWW5bKsTk7nMwzWW9hKMhx47dTJdW8PbYYN5v9LSSVNVHhx43Ft-BVXm2JH8w5F-XW276gkv61ztQ4W2qPW8-3Y8tmhW1jf4zq1y2nt1W8JMxFt8K98nsW61085M72x40mW5hQNRX65t5TlW2dLnwP4nqxMDW8bPfld2B911-N6yDHqTNpB-mW1jD_rf4mt8DMW54SXKp3dhhhgN5fbzHmFBW3yW2J-3J75LL761W3jSn0t94CmBdW2Gg2Sl3-rmMQf2_qSLl04&data=05%7C02%7Ctinny.chan%40calbar.ca.gov%7Cd44a5807fbcd46aea76208dc2f11bf8d%7C25577ba53ebd4ec590d70e8148a8318a%7C0%7C0%7C638437000505871819%7CUnknown%7CTWFpbGZsb3d8eyJWIjoiMC4wLjAwMDAiLCJQIjoiV2luMzIiLCJBTiI6Ik1haWwiLCJXVCI6Mn0%3D%7C0%7C%7C%7C&sdata=MMOrskWg1CUT2SvLmZCPUhlKXOFNr4Fh%2BbslpFXarOE%3D&reserved=0)

Plan to arrive at your test center early to give you plenty of time to check in and get settled. Since the State Bar will be using larger test sites for this exam administration, more applicants will be at each site.

Get ready to bring the following on exam day:

- Valid government-issued ID
- Printed admittance ticket (with no other writing on it), found in the [Applicant Portal](https://gcc02.safelinks.protection.outlook.com/?url=https%3A%2F%2Femail.calbar.ca.gov%2Fe3t%2FCtc%2FOS%2B113%2Fd2CthV04%2FVWTK5w15JJHfW5xZbS03lVjpHW78L4Hk59Bv7cN7KkK1s3lYMRW6N1vHY6lZ3lsVHLCDZ40j5tmW8LgW0h3Nrg7fW5QR-Hd1dr4zqW2Y7Ff85rKBvvW430mtT8jsxpzN2B63PK2g2r0W7SJnn759VpvZW5f7XzW95LJ6qW34wWB02Vd7xQW8xz1W05qJ_z2N3Nyyl9xvpR0W2S8QHG4GcyjQW7bpLTN96FX76W7vz0NP2_0tZ9W2dxp6J2vkrzkW4tc_dW4RJx43W8rB7fr5b_tzxW42mTw3535NG5W5ydmzY26syMrW5WvPYj9dk6qhW9lFWdj8X8yHdW61f7Ch1M74cZf23g8Bq04&data=05%7C02%7Ctinny.chan%40calbar.ca.gov%7Cd44a5807fbcd46aea76208dc2f11bf8d%7C25577ba53ebd4ec590d70e8148a8318a%7C0%7C0%7C638437000505878538%7CUnknown%7CTWFpbGZsb3d8eyJWIjoiMC4wLjAwMDAiLCJQIjoiV2luMzIiLCJBTiI6Ik1haWwiLCJXVCI6Mn0%3D%7C0%7C%7C%7C&sdata=1i00s7zvRQnJCJrcvloCJ4nXvSnGvRBtRuIUfADbdaw%3D&reserved=0)
- Laptop, if using, and a charging cord (keep laptops plugged in until each exam session ends)
- Water bottle (optional, but recommended). It must be a clear, plastic container with a lid no larger than 32 ounces. It must have no labels or writing. To reduce the chance of accidental spillage, store water bottles on the floor away from exam materials.
- Any other approved items you will need. Review the list of approved items on page 3 of the [Admittance Ticket Bulletin,](https://gcc02.safelinks.protection.outlook.com/?url=https%3A%2F%2Femail.calbar.ca.gov%2Fe3t%2FCtc%2FOS%2B113%2Fd2CthV04%2FVWTK5w15JJHfW5xZbS03lVjpHW78L4Hk59Bv7cN7KkK0z5kvg0W50kH_H6lZ3nDW4Qmy9w6s1SdzMQGDPR43cqnW3l3YM47xlSlkMqsvJWdKjgxW5FVXGF8vtvpwW8BgDpf2wNdcPW4zPrDq2H7KPvW2QK1g92RyzjsN1QgmHQ985HwW4NMLfb73jZ9vN72Yz8jczz0vW5sjGJk2X2wcZW5pc9bv1Rnx_8W6z8r6_7_tF9FW2HMdp12ZNlzdW9611vD7PWSJBW1CZ-Gg6dhy-pW9h-4zd985Hf6W4wz5r91CGyNFW8FN5Ky4TgFd2W4WNx3h5bp9lgW8-_xr23N2216W65JVRL93cVHYW1PLST77jh2GTW1VNHbq4qMdZQVRZ1GF8Gh6Z2W66z7HW36_-8RVD0FRy8h5NYpVRm0KS6w5jKzW3H2vZZ9kd9L1W1Xt6Ns6RlxSkVTgTsM1y4lDrf7tGXG204&data=05%7C02%7Ctinny.chan%40calbar.ca.gov%7Cd44a5807fbcd46aea76208dc2f11bf8d%7C25577ba53ebd4ec590d70e8148a8318a%7C0%7C0%7C638437000505885059%7CUnknown%7CTWFpbGZsb3d8eyJWIjoiMC4wLjAwMDAiLCJQIjoiV2luMzIiLCJBTiI6Ik1haWwiLCJXVCI6Mn0%3D%7C0%7C%7C%7C&sdata=QXTjOPOyQBYC%2BCkf4BXhwS3rTlBehIYi3QZ%2FZ0sCFWI%3D&reserved=0) and note that the list is slightly different for the Multistate Bar Exam on Day 2.

#### **Testing Sites Open for Viewing Before Exam Day**

Applicants who wish to familiarize themselves with their testing site before exam day may do so from 2:00 p.m. to 4:00 p.m. on Monday, February 26. For more information about the new test centers being used for the February bar exam—Cow Palace in San Francisco, the State Bar of California in Los Angeles, and the Judicial Council Office in San Francisco-read our FAQ.

#### **Last Day to Request Emergency Testing Accommodations**

Applicants with a newly acquired injury or disability have until today, February 16, to file an emergency petition for testing accommodations. Petitions may be filed in the [Applicant Portal](https://gcc02.safelinks.protection.outlook.com/?url=https%3A%2F%2Femail.calbar.ca.gov%2Fe3t%2FCtc%2FOS%2B113%2Fd2CthV04%2FVWTK5w15JJHfW5xZbS03lVjpHW78L4Hk59Bv7cN7KkK183lYMRW69sMD-6lZ3lnW23MF2R1_6VlZF8nL18bhn-pW8s_2sT2R5jz8W6dQ_SC70ghpSW6qd0MM2YHk82W3-WDKj1KJ3BBW7FN-BQ818-pbW57sjrC75NXP3W5Rbn_43nl4g7W8X854-412QgZMWThfVjqFYXW43Bc7P8N3zZVW8XMjQR1HxNWrW8xX1XB2LPYyXW8rLdwx2z7HfhN6mPBSJXBYqDN28Shpbxt0SBVDN7qd1SJVwYV-mVCR40qg_MVvlG_F2Cq9Qzf7dn0C004&data=05%7C02%7Ctinny.chan%40calbar.ca.gov%7Cd44a5807fbcd46aea76208dc2f11bf8d%7C25577ba53ebd4ec590d70e8148a8318a%7C0%7C0%7C638437000505898787%7CUnknown%7CTWFpbGZsb3d8eyJWIjoiMC4wLjAwMDAiLCJQIjoiV2luMzIiLCJBTiI6Ik1haWwiLCJXVCI6Mn0%3D%7C0%7C%7C%7C&sdata=OfqYn%2FbGiaMP9V9Q7LSiy2XDXWYsA6fWklvxvyk2nbI%3D&reserved=0) and must include supporting medical documentation.

#### **Notice Regarding President's Day Holiday**

Please note that the State Bar offices will be closed on Monday, February 19, for President's Day. Contact Center staff will not be available to answer questions that day and email responses may be delayed.

# **Need Help?**

[Bar Exam FAQs](https://gcc02.safelinks.protection.outlook.com/?url=https%3A%2F%2Femail.calbar.ca.gov%2Fe3t%2FCtc%2FOS%2B113%2Fd2CthV04%2FVWTK5w15JJHfW5xZbS03lVjpHW78L4Hk59Bv7cN7KkK2l3lYMRW8wLKSR6lZ3lNW3zDXcJ4FgRT4W9gGNMC8m4K-FW5N_8sR5_2NJpW43MyGt7YM3qTW2F4h0X80xCGZW437rYN8Lkyc3W44QwmP6kV45FW92X_LK3MxV3pW5dywSG2FJ04pW9k7WP64c5Nf0W36XLS155zJgyW6PFVry5_-x1zW957HKr70H-M0W161Ljm6lsrRQW3pxQbN3MdWwqW5fq2L67Q8TxzW6Vz-C53ZjrcYW7GsMbk13JQfbW4dGrYs81d6gFW2rBqfy3JDGNPW922tKB9dkTTlN6Sn7-yRSK_HW3M-mGw8wzPQYN1jg3PSl1Yq7W3rDqBm1JyrpJW1RB9402hmck5W2nNXB54kwPNxW3mbgbb5NbgQ1f1cVs-W04&data=05%7C02%7Ctinny.chan%40calbar.ca.gov%7Cd44a5807fbcd46aea76208dc2f11bf8d%7C25577ba53ebd4ec590d70e8148a8318a%7C0%7C0%7C638437000505905115%7CUnknown%7CTWFpbGZsb3d8eyJWIjoiMC4wLjAwMDAiLCJQIjoiV2luMzIiLCJBTiI6Ik1haWwiLCJXVCI6Mn0%3D%7C0%7C%7C%7C&sdata=zg7F20gphPZqicxBSXYZJD0FGd%2B797zaw%2BDrZkok%2BkM%3D&reserved=0) **[Bar Exam Schedule](https://gcc02.safelinks.protection.outlook.com/?url=https%3A%2F%2Femail.calbar.ca.gov%2Fe3t%2FCtc%2FOS%2B113%2Fd2CthV04%2FVWTK5w15JJHfW5xZbS03lVjpHW78L4Hk59Bv7cN7KkK2F3lYMRW95jsWP6lZ3pvVpMD7j19Hfc0N93LsKnkv7k4W5rgJxF8WSJypW7-rcDY7V6L4dN7v4PT5Pbrx2W4wLy_4324svkW3dz2jK271fWcW50rfBC749V9cW7Vn__z5xNljWW2hkvjJ74MmcWW17Dwq-68kn6DW5qBpt-4nsym3W6rffb97sDRXfW3gM22N4KLCx5W1cWtKT3vVhbHW8wFFkJ4gdKz_W1hQrLK4_yhVGN7-BCcq5X0GrW7S96P15l_y4FN8FlfZkPPnqdN3Fwfsvb7RWVN3KdvTxvB0NcW87_x8t7008dMW5k26Jq2fnY8PW5VbYdH2SS56dN4tYzHKhm6-6W8C6P3l66Q8ynW4hwXND58tkjxW25WwVW4F6083W7wBln-7wzP04f2r9qRs04&data=05%7C02%7Ctinny.chan%40calbar.ca.gov%7Cd44a5807fbcd46aea76208dc2f11bf8d%7C25577ba53ebd4ec590d70e8148a8318a%7C0%7C0%7C638437000505911827%7CUnknown%7CTWFpbGZsb3d8eyJWIjoiMC4wLjAwMDAiLCJQIjoiV2luMzIiLCJBTiI6Ik1haWwiLCJXVCI6Mn0%3D%7C0%7C%7C%7C&sdata=9f0DFpawPjiAW4PhxSydIZD%2BIJsi8Ddt3jo2ot2w7wI%3D&reserved=0)** [Laptops for the Bar Exam](https://gcc02.safelinks.protection.outlook.com/?url=https%3A%2F%2Femail.calbar.ca.gov%2Fe3t%2FCtc%2FOS%2B113%2Fd2CthV04%2FVWTK5w15JJHfW5xZbS03lVjpHW78L4Hk59Bv7cN7KkK2l3lYMRW8wLKSR6lZ3l1W5_vT3L6GV01LW1tSyvN4r7RdcW6RrRx24Q9ZnYW4hZWlj9k2gTDW73q71T83HVNNW85YhCR5fPhBmW2YGQbY4-9C1tW9bsTz63KsKC0W8xC4gn2w_pclW6QYfjp47T-jDW8zCX6Z21LvFwW2s-5tg2NxdgDVV-ynP5DyhL8W33p39R1NGSNgVxNVx54PRzdXMJM-ZzcBN-JW8k5dtm7HGQc5W35vzQl19lZLYVcb9Mv53Gq3MW2CdhZ53YP336W8w7cNQ6BNl_rVwr80R1Nj0w9W20_pJ427JQz4W62hYyL77HGfBN75zMXkCRZPwW3KK46x7xlJXTW27NQ4q70mhZcW2yNcgY93rK54f6Q3Jc204&data=05%7C02%7Ctinny.chan%40calbar.ca.gov%7Cd44a5807fbcd46aea76208dc2f11bf8d%7C25577ba53ebd4ec590d70e8148a8318a%7C0%7C0%7C638437000505918618%7CUnknown%7CTWFpbGZsb3d8eyJWIjoiMC4wLjAwMDAiLCJQIjoiV2luMzIiLCJBTiI6Ik1haWwiLCJXVCI6Mn0%3D%7C0%7C%7C%7C&sdata=QIL8NMIGFXxOgbMtLPucXraasHKjpzoJDJ05VISATKs%3D&reserved=0) [Countdown Email Archive](https://gcc02.safelinks.protection.outlook.com/?url=https%3A%2F%2Femail.calbar.ca.gov%2Fe3t%2FCtc%2FOS%2B113%2Fd2CthV04%2FVWTK5w15JJHfW5xZbS03lVjpHW78L4Hk59Bv7cN7KkK2l3lYMRW8wLKSR6lZ3mnW7NsZ757qxch6W2wwd6F1RtwZsW5_jXXd7c5kYyW7V5CP66xcTglW6wf_jX4LDTsNVXc6Xb6wCXkGW6Wz-ZD66hMDmW2rh5Fs2Yh-kfVBXL7H5S_m1zW3TZdh85zfcGhVtXtW966CNysW3bPBQG7_pbQxV_D0Qz4S-d8rN4HGCRg7kcH2VFsjqy5lhXXjW5LCdzk2-9jcVW2n_F1T47JCsdW5bnVd91Q7l3gW1DKzJx33xgJxW7Qt_5D5_2LcDW2k0T-Q7wd_1SN7VsgqwT608sW3Vv1zb3WxbRJW4LW3276WRLLfVNBDtJ5DVK_jW8jBmBP7XqzJpN1xT2WpGH1DWW2LB44K1PkWXJf7ZR26404&data=05%7C02%7Ctinny.chan%40calbar.ca.gov%7Cd44a5807fbcd46aea76208dc2f11bf8d%7C25577ba53ebd4ec590d70e8148a8318a%7C0%7C0%7C638437000505925337%7CUnknown%7CTWFpbGZsb3d8eyJWIjoiMC4wLjAwMDAiLCJQIjoiV2luMzIiLCJBTiI6Ik1haWwiLCJXVCI6Mn0%3D%7C0%7C%7C%7C&sdata=mhTgxscjx6hNVSuM5CkljbH4rjmuBiQaNpTY6LL%2Br8E%3D&reserved=0)

Connect with Us on Social Media

Follow us on **Twitter**, [Facebook,](https://gcc02.safelinks.protection.outlook.com/?url=https%3A%2F%2Femail.calbar.ca.gov%2Fe3t%2FCtc%2FOS%2B113%2Fd2CthV04%2FVWTK5w15JJHfW5xZbS03lVjpHW78L4Hk59Bv7cN7KkK1s3lYMRW6N1vHY6lZ3p1N5SygkhHQJ5bW5xFJ-y21lzCBW2_Hrs592y6LvW9dh-qR2Wb5JcW4rNPfN6_051NV8W4kY37tsNFN6KS8rv7H3N9W176DKk2VjFwrW1VslQb1JzdgnW82L8KV3ywqGwW4jBkDL3WKk13W98RZkG25LbYJN4hGwM7nvngsW3zTw5N1rmvk5V8YssD33-QfBV4sjxV92FywKW87CnkL8k7TnxN76T95jdNXfrW43d2rD29m_xyW4X8Sb96XNdDnW1KJPt24y-B_1W8W6dPg1b9YCbf7VhKmT04&data=05%7C02%7Ctinny.chan%40calbar.ca.gov%7Cd44a5807fbcd46aea76208dc2f11bf8d%7C25577ba53ebd4ec590d70e8148a8318a%7C0%7C0%7C638437000505941761%7CUnknown%7CTWFpbGZsb3d8eyJWIjoiMC4wLjAwMDAiLCJQIjoiV2luMzIiLCJBTiI6Ik1haWwiLCJXVCI6Mn0%3D%7C0%7C%7C%7C&sdata=H3gpeqtmSu1TxUH0zTB9X40FcvaL9JLHM65x7TWydZ0%3D&reserved=0) and **[LinkedIn](https://gcc02.safelinks.protection.outlook.com/?url=https%3A%2F%2Femail.calbar.ca.gov%2Fe3t%2FCtc%2FOS%2B113%2Fd2CthV04%2FVWTK5w15JJHfW5xZbS03lVjpHW78L4Hk59Bv7cN7KkK1M3lYMRW7lCdLW6lZ3pyW5fhJGz8SdllbW2HrmJz2hjqkQW3Gz_Qj3kGZsQW6wLSJn527PdVW1kyrh12VPNcFW7_jQ0s4_Q7_tW2k080V814NnSW1ZsXNR8nDF42W7bfpvg6Wv8FvW5NWNkb44JTBSW4Bk5f93kVJ3xW7DKGwv6FXQtwW4Z-_sh5GBJyDW497wpN67bZQKW15vP1G2NYX1yN89-MTjdl34CW2VZPNZ67PB6mW5lJ2fj4-zvLcW1B0Wdm4s2tFBV7tTQ_5K8NBPW2kB_BG469T1kW4PZk1d5ZjfK-W2h277S6KlH9_W13yhGX4w9NQNf3hJ2Hs04&data=05%7C02%7Ctinny.chan%40calbar.ca.gov%7Cd44a5807fbcd46aea76208dc2f11bf8d%7C25577ba53ebd4ec590d70e8148a8318a%7C0%7C0%7C638437000505949468%7CUnknown%7CTWFpbGZsb3d8eyJWIjoiMC4wLjAwMDAiLCJQIjoiV2luMzIiLCJBTiI6Ik1haWwiLCJXVCI6Mn0%3D%7C0%7C%7C%7C&sdata=WA7Ay6q6ay3aRhoEuE84YInK60rbntMWLSox8HdXlNA%3D&reserved=0)** for up-to-the-minute applicant updates.